## Fichier:Comment monter un kit d arrosage avec une carte microbit 20210823 113641.jpg

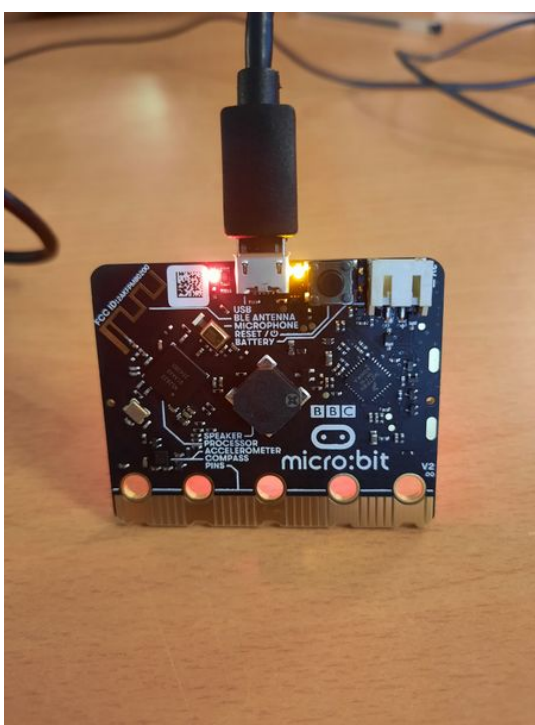

Taille de cet aperçu :450 × 600 [pixels](https://wikifab.org/images/thumb/9/9d/Comment_monter_un_kit_d_arrosage_avec_une_carte_microbit_20210823_113641.jpg/450px-Comment_monter_un_kit_d_arrosage_avec_une_carte_microbit_20210823_113641.jpg).

Fichier [d'origine](https://wikifab.org/images/9/9d/Comment_monter_un_kit_d_arrosage_avec_une_carte_microbit_20210823_113641.jpg) (3 000 × 4 000 pixels, taille du fichier : 1,36 Mio, type MIME : image/jpeg) Comment\_monter\_un\_kit\_d\_arrosage\_avec\_une\_carte\_microbit\_20210823\_113641

## Historique du fichier

Cliquer sur une date et heure pour voir le fichier tel qu'il était à ce moment-là.

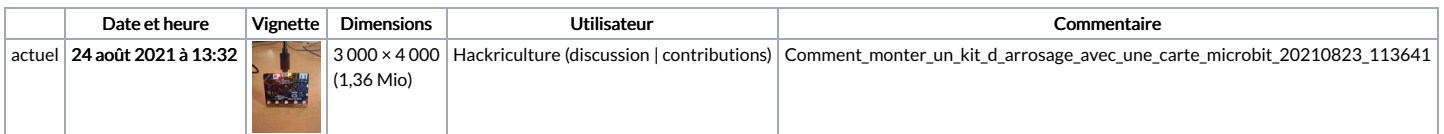

Vous ne pouvez pas remplacer ce fichier.

## Utilisation du fichier

La page suivante utilise ce fichier :

Comment monter un kit [d'arrosage](https://wikifab.org/wiki/Comment_monter_un_kit_d%2527arrosage_avec_une_carte_microbit) avec une carte microbit

## Métadonnées

Ce fichier contient des informations supplémentaires, probablement ajoutées par l'appareil photo numérique ou le numériseur utilisé pour le créer. Si le fichier a été modifié depuis son état original, certains détails peuvent ne pas refléter entièrement l'image modifiée.

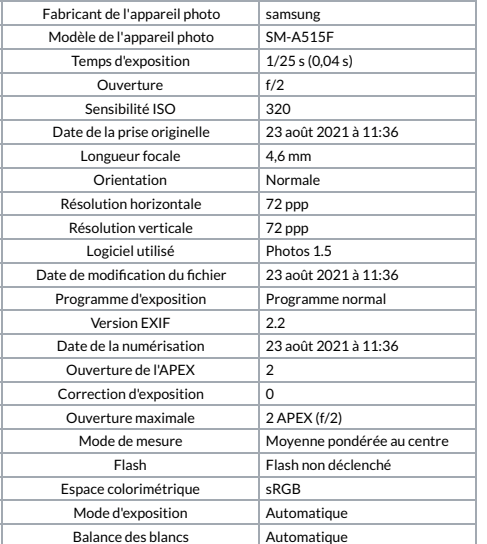

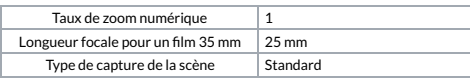